## SAP ABAP table T5G51 {Payroll Area PAYE Reference}

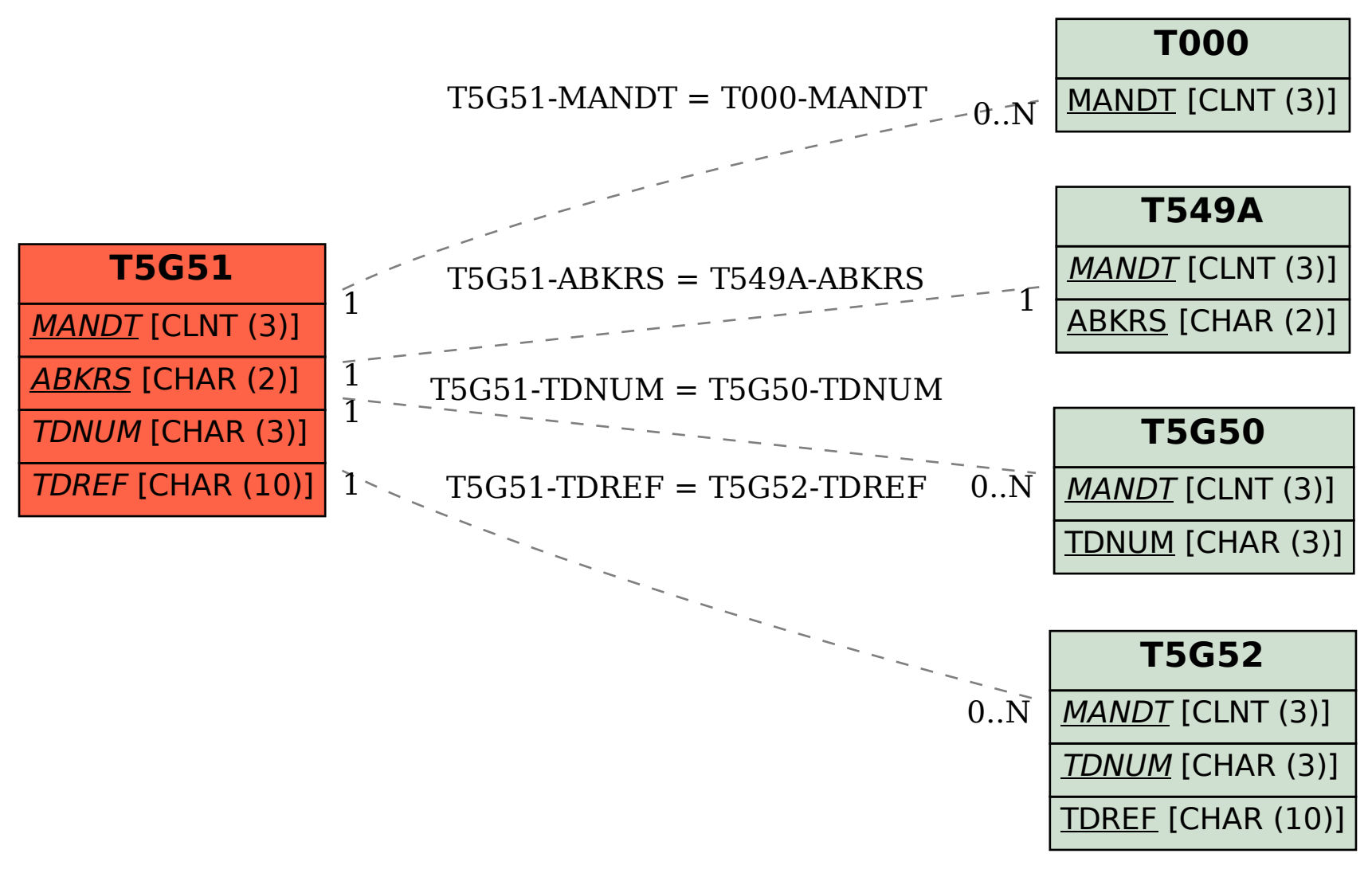